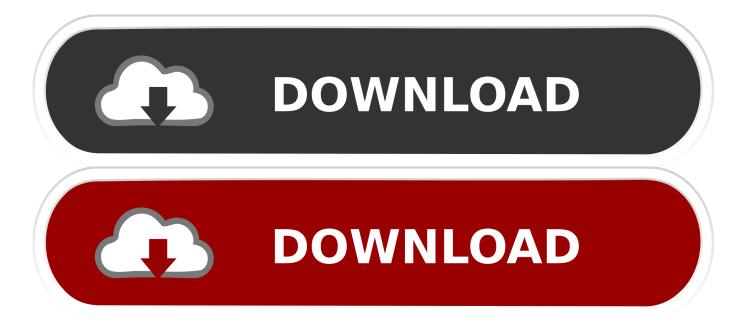

Mount Dmg Files In Windows

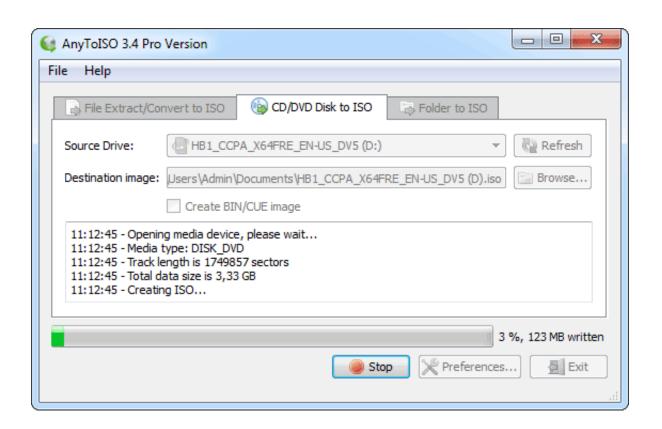

Mount Dmg Files In Windows

1/4

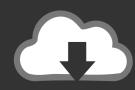

# DOWNLOAD

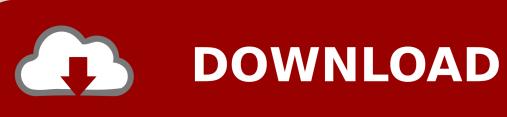

You can also burn this image under Windows Jul 11, 2011 DMG is a compressed file used in MAC to mount a virtual drive, normally to install a program.

- 1. mount files windows 10
- 2. software to mount iso files in windows 10
- 3. software to mount iso files in windows 7

What I do to mount DMG: Convert DMG to ISO format using AnyToISO app (comes as free Lite version, Pro version also available).

### mount files windows 10

mount files windows 10, how to mount bin files windows 10, software to mount iso files in windows 10, how to mount mdf files windows 10, software to mount iso files in windows 7, windows 10 mount bin cue files, azure files mount windows, how to mount cue files windows 10, mount nrg files windows 10, how to mount nrg files on windows 7, mount windows files in linux, mount bin files windows 10, mount iso files windows 10, mount cue files windows 10, mount mdf files windows 10, mount img files windows 7 Pattern [Torrent]

ISO and use a mounting software to run it. The resulting ISO (HFS+ formatted) can be easily mounted to Vmware/VirtualBox machine if it's running OS X.. The process to convert DMG to ISO is different based on which operating system you're using for the conversion. Our two favorites are 7-Zip and DMG Extractor In our testing, we found a few DMG files that would open with one of those apps but not the other. Platinum Notes Download Cracked

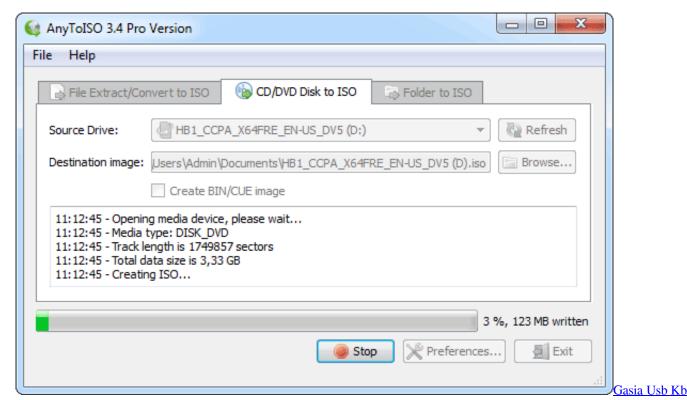

**Pro Drivers For Mac** 

software to mount iso files in windows 10

3/4

#### Youtube To Mp4 For Mac Free Converter

Nov 16, 2018 At times, you may need to convert DMG to ISO so you can mount it as a virtual drive on a Windows machine to extract the contents, view them or burn them to create bootable media.. Open DMG Files in Windows By Using 7-Zip or DMG Extractor There are a lot of different tools you can use to extract DMG files in Windows. Photoshop Mac Free Trial

## software to mount iso files in windows 7

#### Finereader Crack

You can't open DMG files directly in Windows, though For that, you'll need a third-party tool.. To use this in Windows you will have to convert it to a similar file used in Windows like. 34bbb28f04 microsoft publisher for mac trial version

34bbb28f04

Rip slym gute Job rar file rip slyme good job rar file

4/4